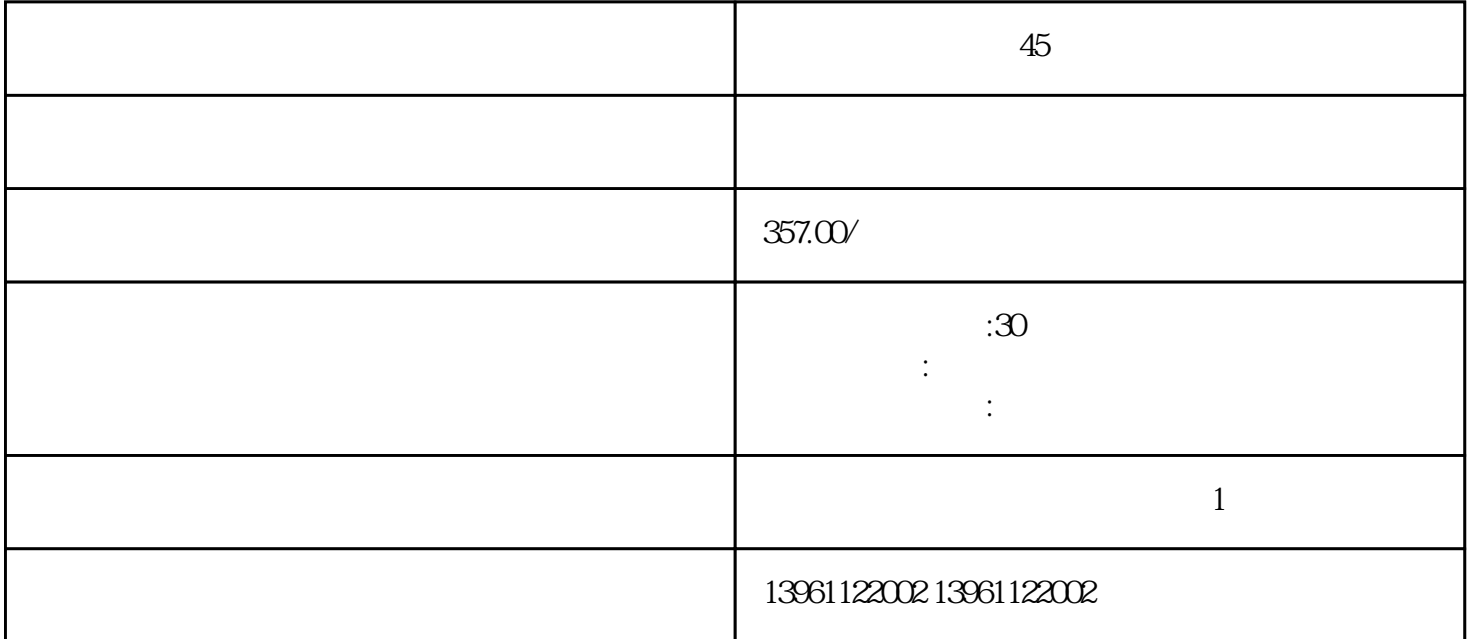

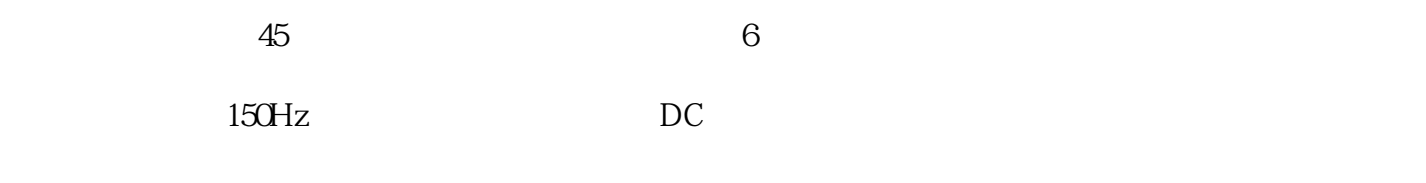

有一个字,或是用于测试输出值的设置用于测试输出值的设置用于测试输出值的设置用于测试输出值的设置用于测试输出值的设置用于测试输出值的

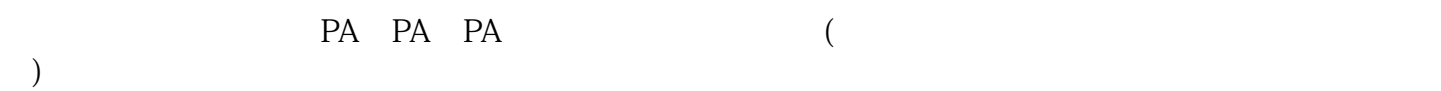

 $45$ 

 $210 \t 480$ 

## $\begin{bmatrix} 1 & \cdots & n \\ 0 & \cdots & 0 \\ 0 & \cdots & 0 \\ 0 & \cdots & 0 \\ 0 & \cdots & 0 \end{bmatrix} \begin{bmatrix} 1 & \cdots & n \\ 0 & \cdots & n \\ 0 & \cdots & 0 \\ 0 & \cdots & 0 \\ 0 & \cdots & 0 \\ 0 & \cdots & 0 \\ 0 & \cdots & 0 \end{bmatrix}$  $\mbox{Ultraware} \qquad \qquad \mbox{MP} \qquad \mbox{(V)} \qquad \qquad \mbox{(} \qquad \mbox{-DSD-}$   $\mbox{X)}$  $X$ ) and  $X$

 $\begin{min}\hspace{0.6cm} \text{GML} \hspace{1.5cm} & \hspace{1.5cm} \text{V8} \hspace{1.5cm} & \hspace{1.5cm} \vdots \hspace{1.5cm} \text{GML}\hspace{1.5cm} \vdots \hspace{1.5cm} \text{GML} \hspace{1.5cm} \end{min}\hspace{1.5cm}$  $GML$  and  $GML$  are  $GML$  in  $GML$  $GML$  and the contract of the contract of the contract of the contract of the contract of the contract of the contract of the contract of the contract of the contract of the contract of the contract of the contract of the  $\sqrt{a^2 + a^2}$  , and  $\sqrt{a^2 + a^2}$  , and  $\sqrt{a^2 + a^2}$  , and  $\sqrt{a^2 + a^2}$  , and  $\sqrt{a^2 + a^2}$  , and  $\sqrt{a^2 + a^2}$  , and  $\sqrt{a^2 + a^2}$  , and  $\sqrt{a^2 + a^2}$  , and  $\sqrt{a^2 + a^2}$  , and  $\sqrt{a^2 + a^2}$  , and  $\sqrt{a^2 + a^2}$  , and

 $45$ 

kjsdfgvwrfvwse